### **Photoshop Shortcuts on Menu**

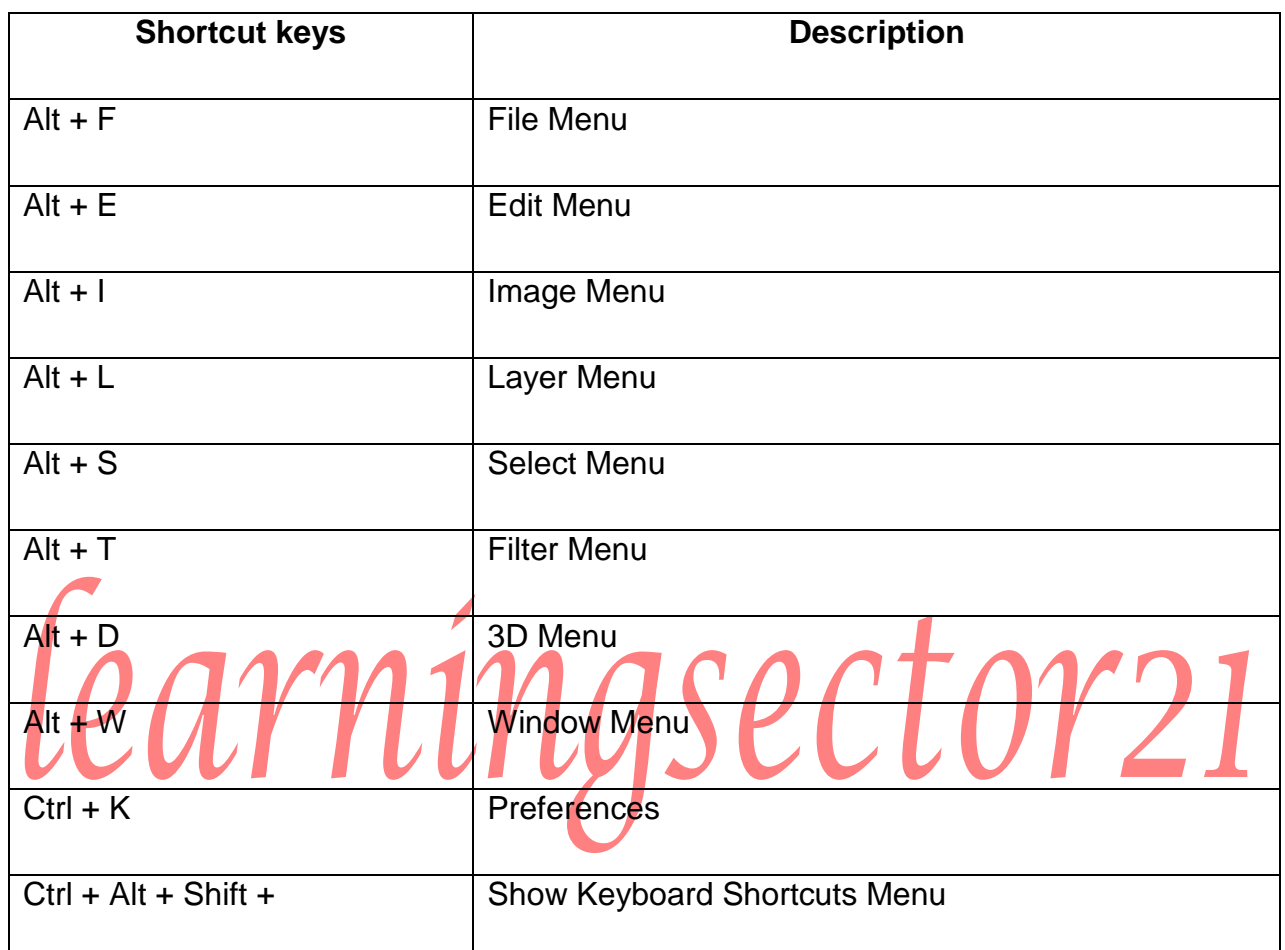

#### **Photoshop Shortcut on File Menu**

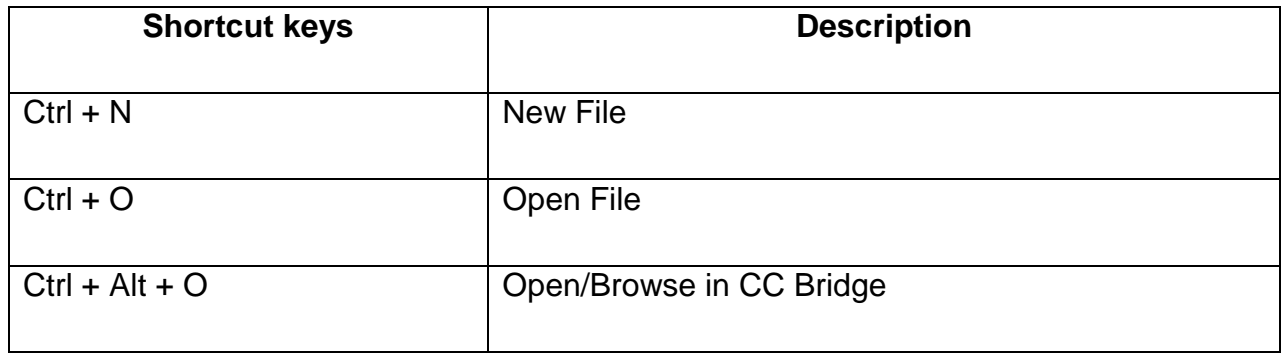

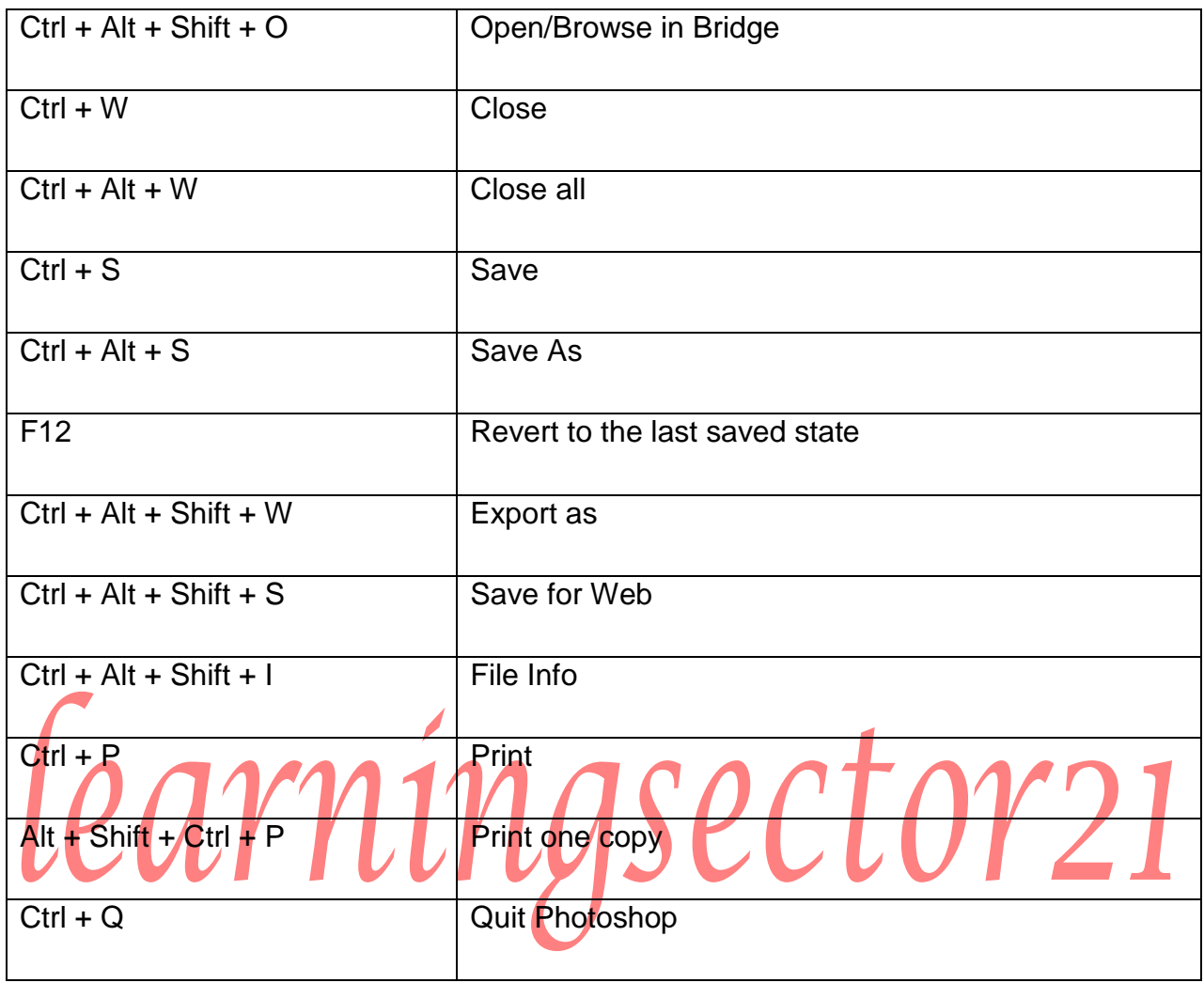

## **Photoshop Shortcuts on Edit Menu**

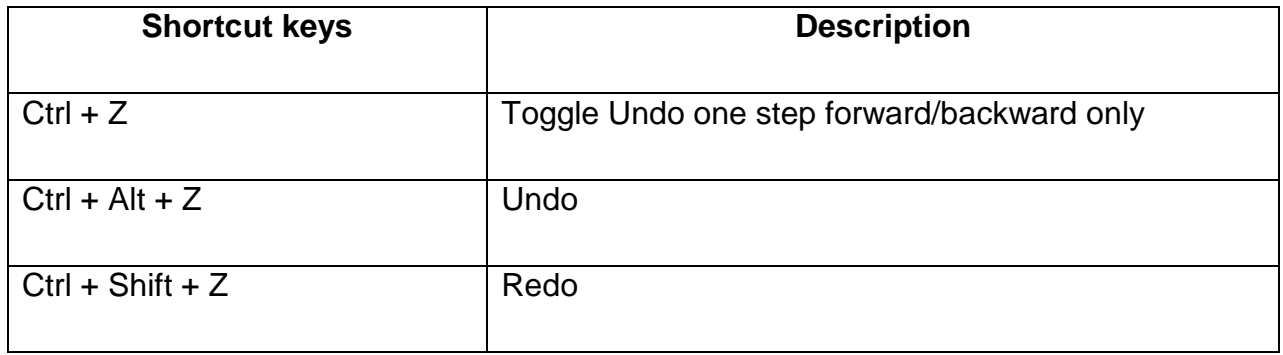

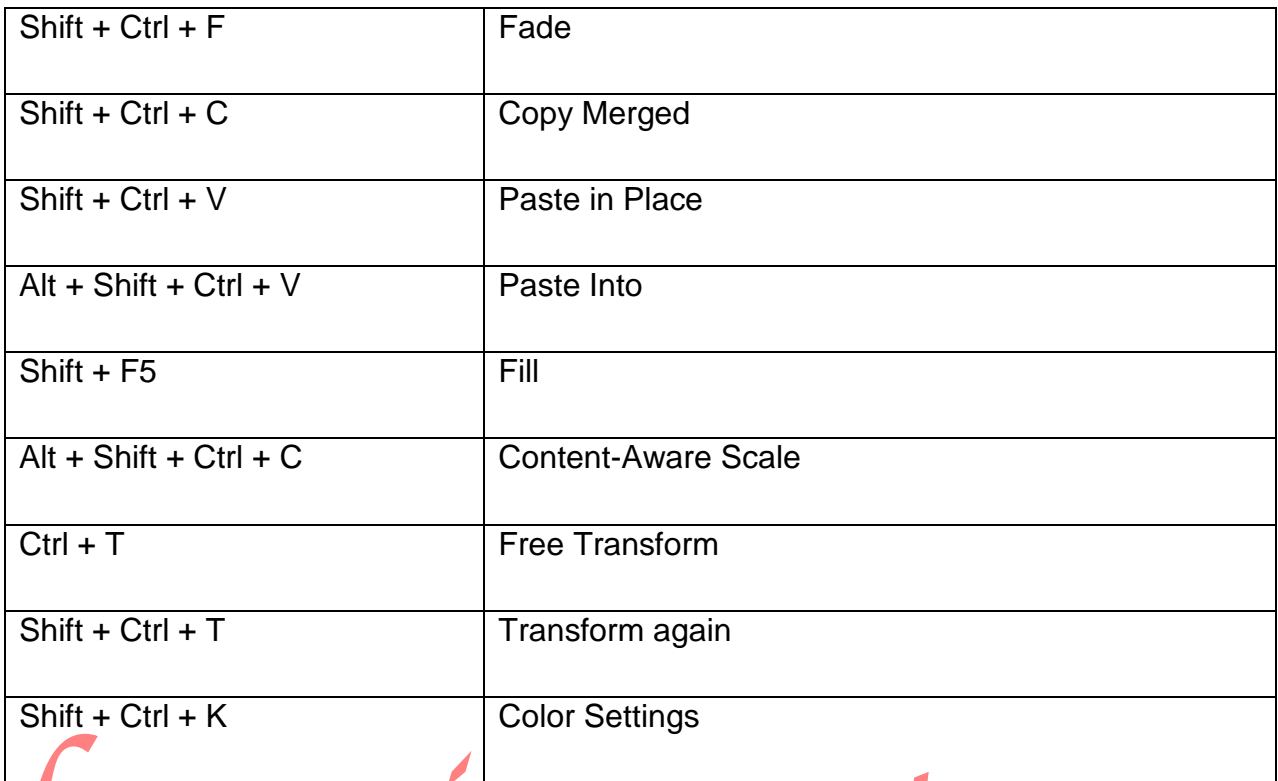

# Photoshop Shortcuts on Image Menu

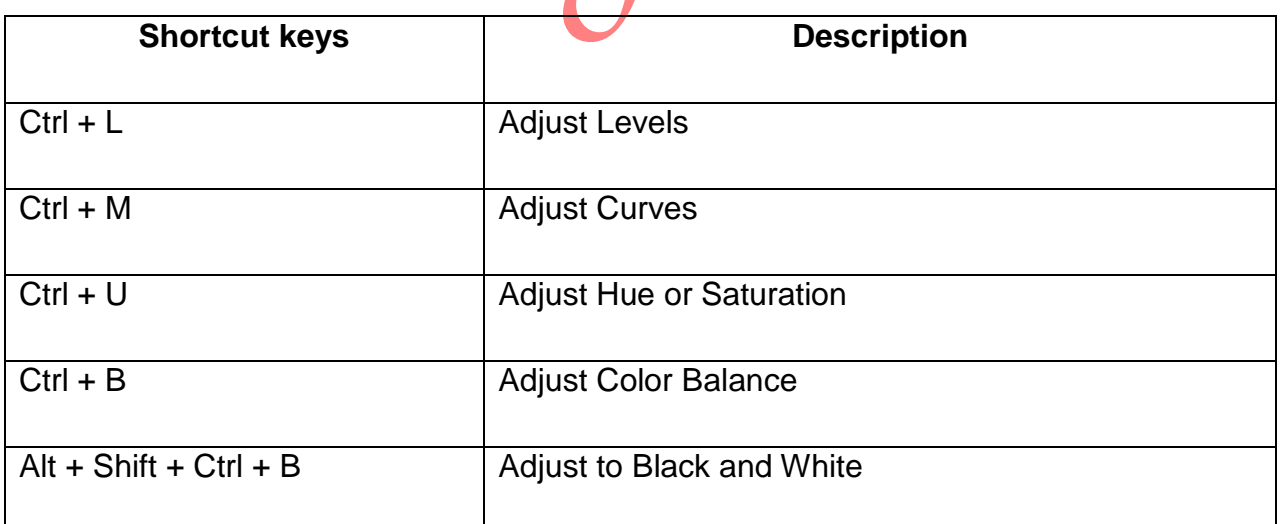

### **Photoshop layer shortcuts on Layers Menu()**

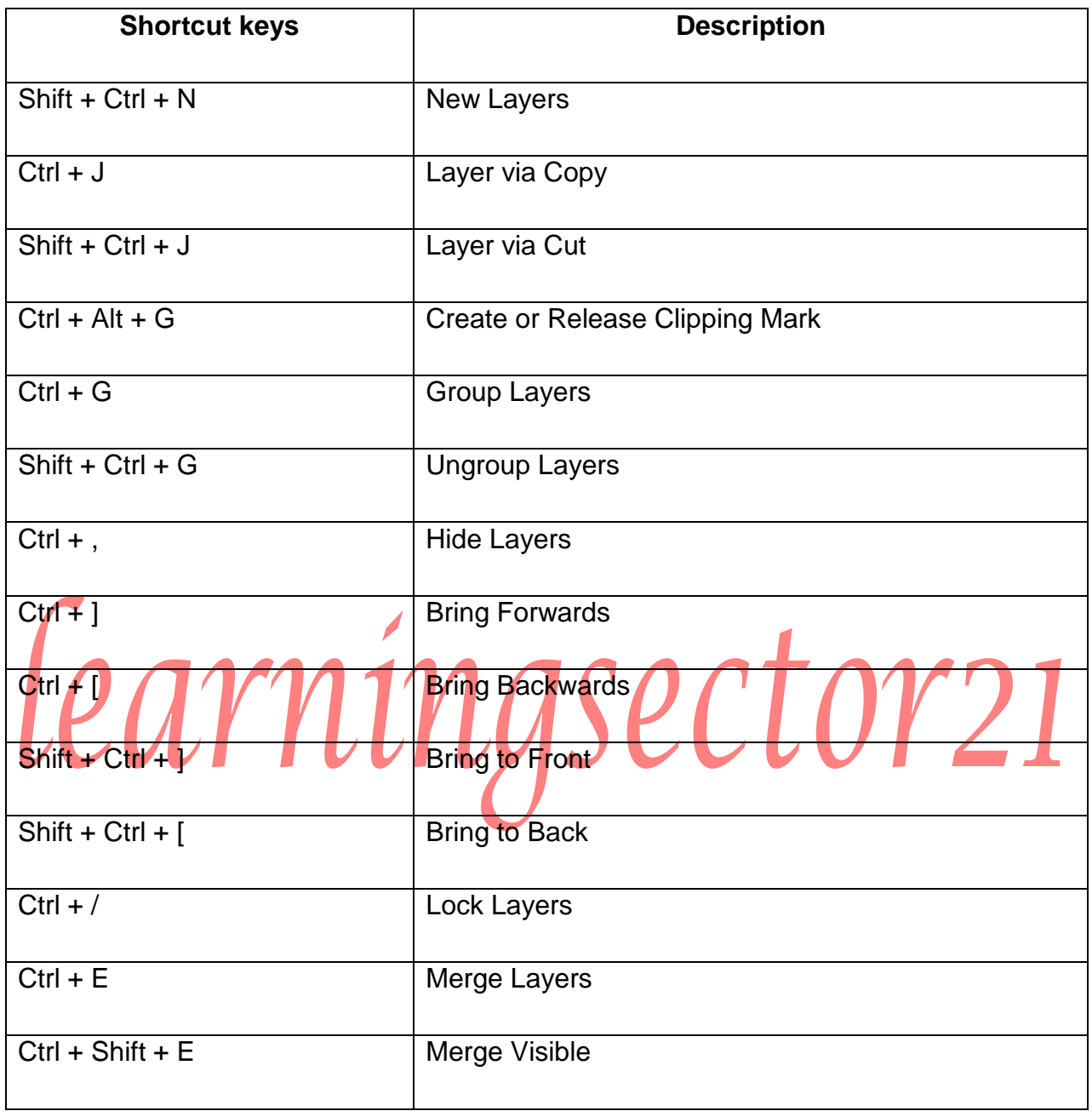

## **Photoshop Shortcut keys on Select Menu**

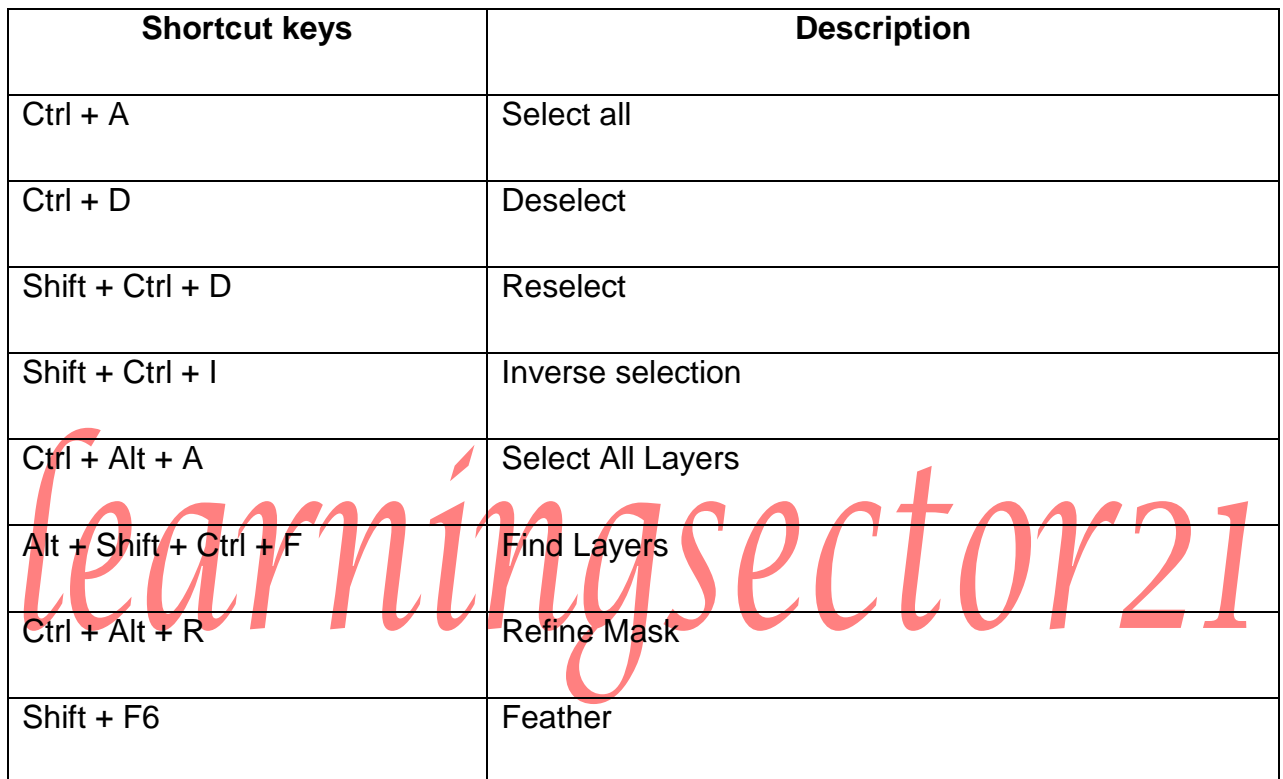

#### **Photoshop Shortcut keys on Filter Menu**

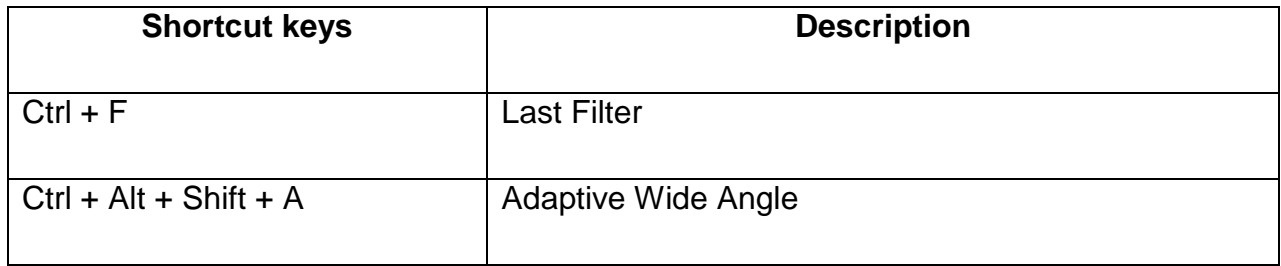

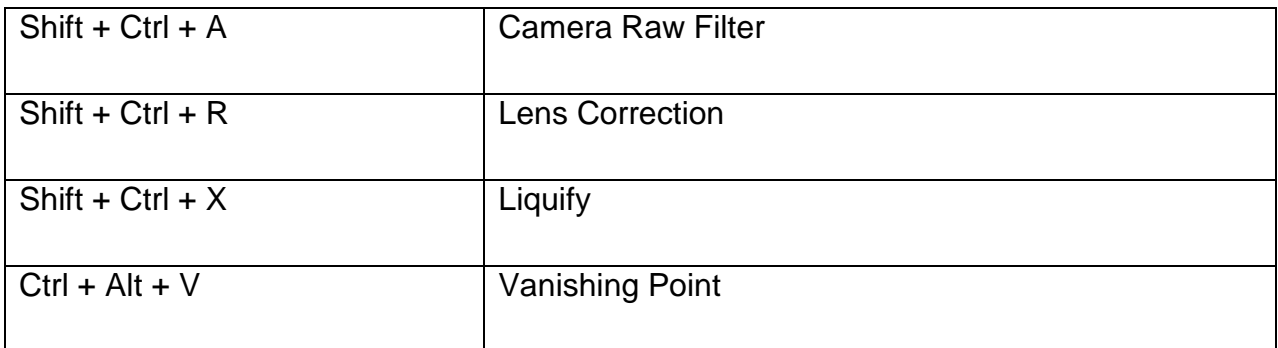

## **Photoshop Shortcut keys on 3D Menu**

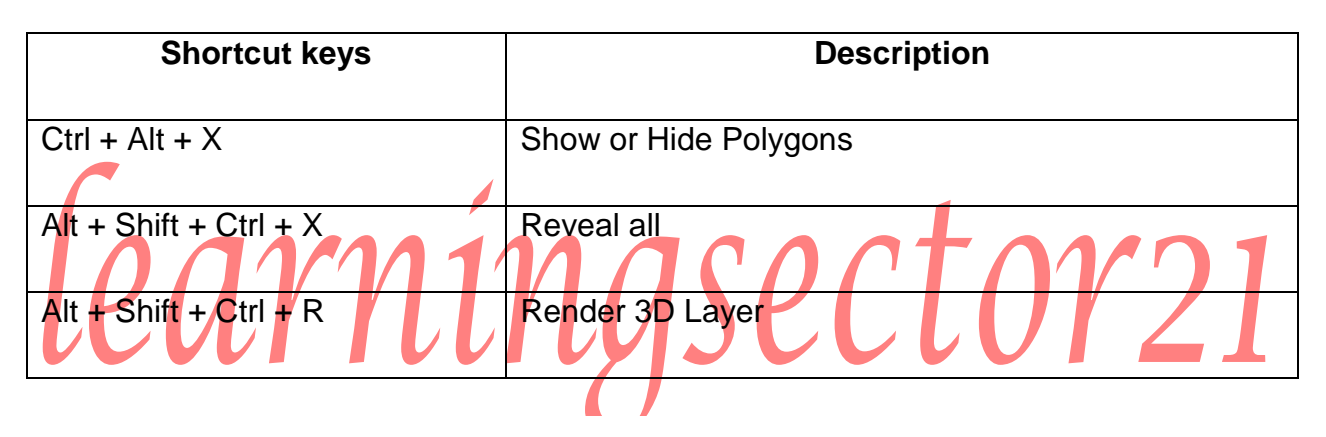

#### **Photoshop Shortcut keys on Windows Menu**

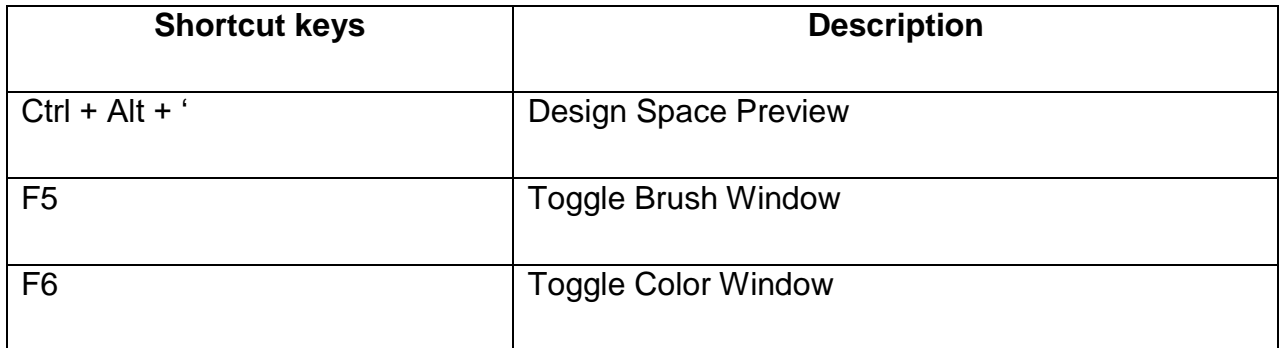

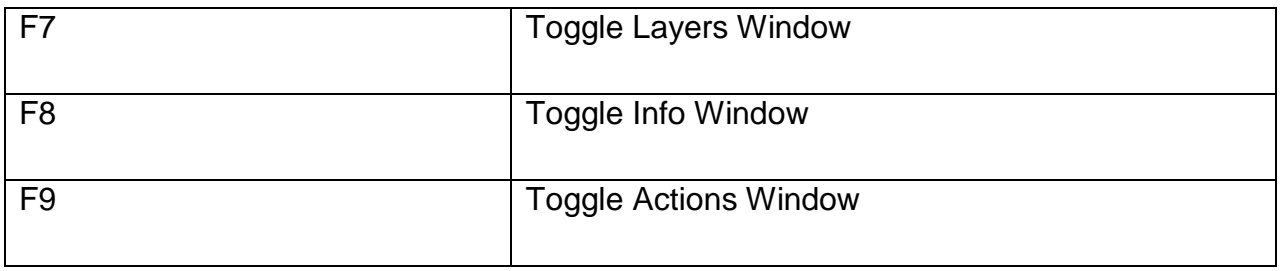

### **Photoshop Shortcut keys on Selecting Tools**

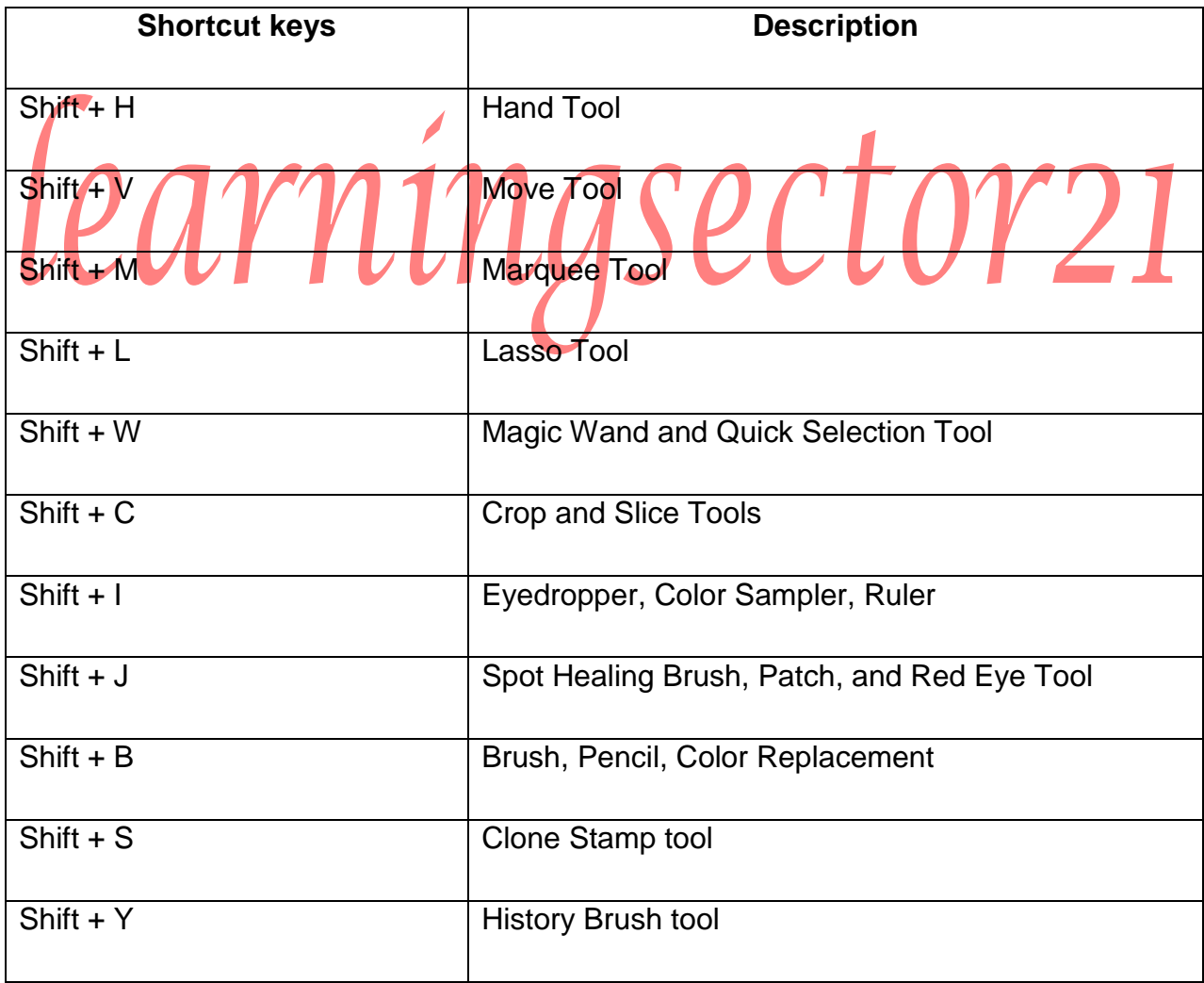

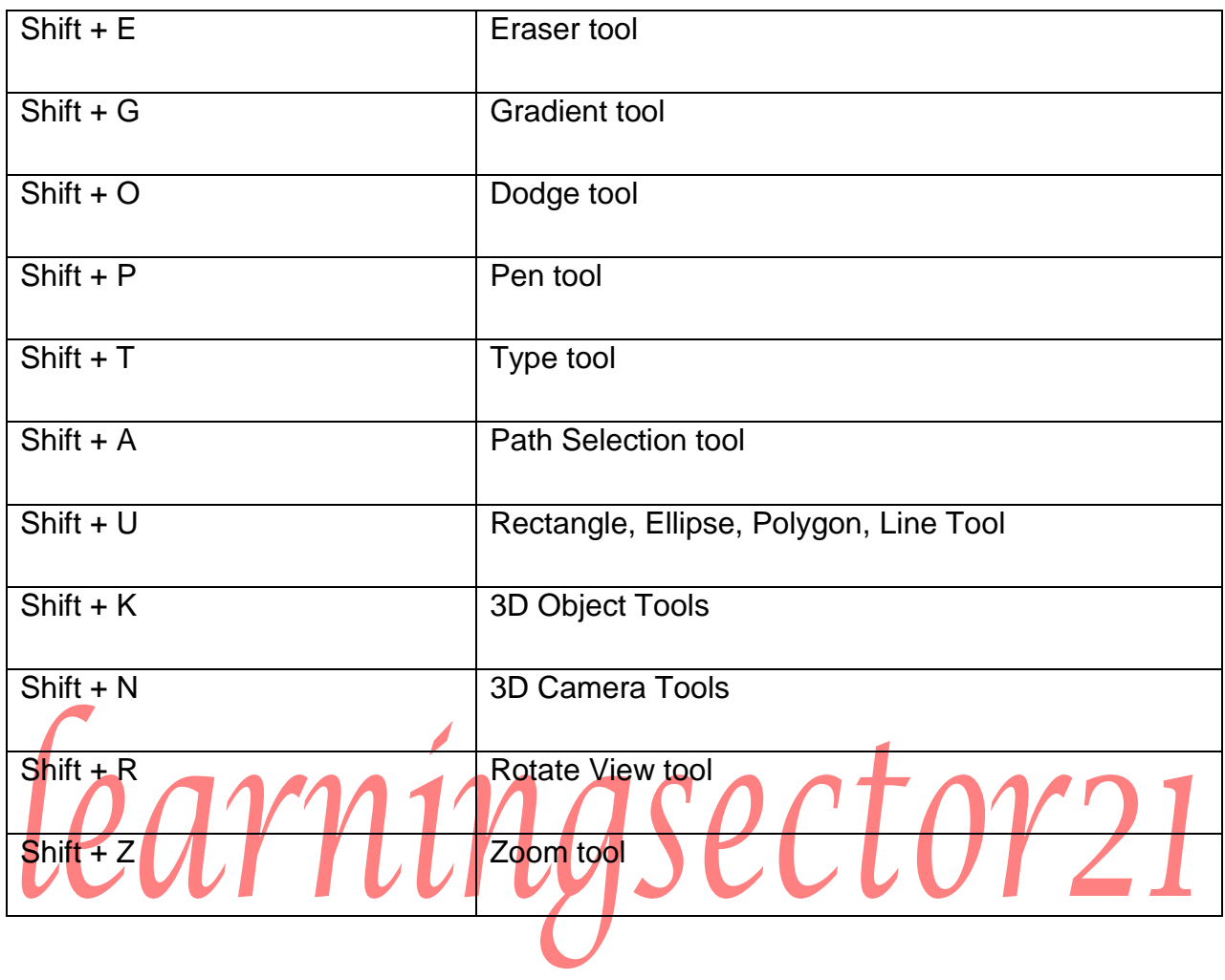

#### **Photoshop Shortcut keys on Liquify Window**

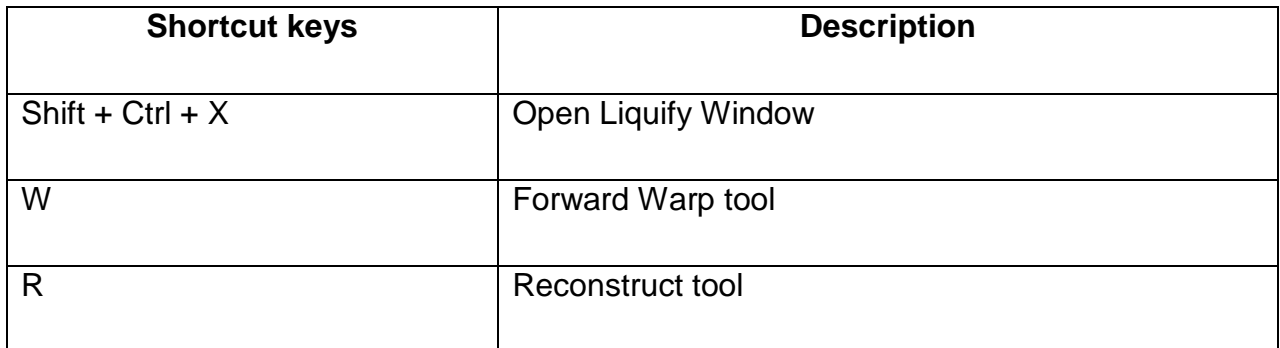

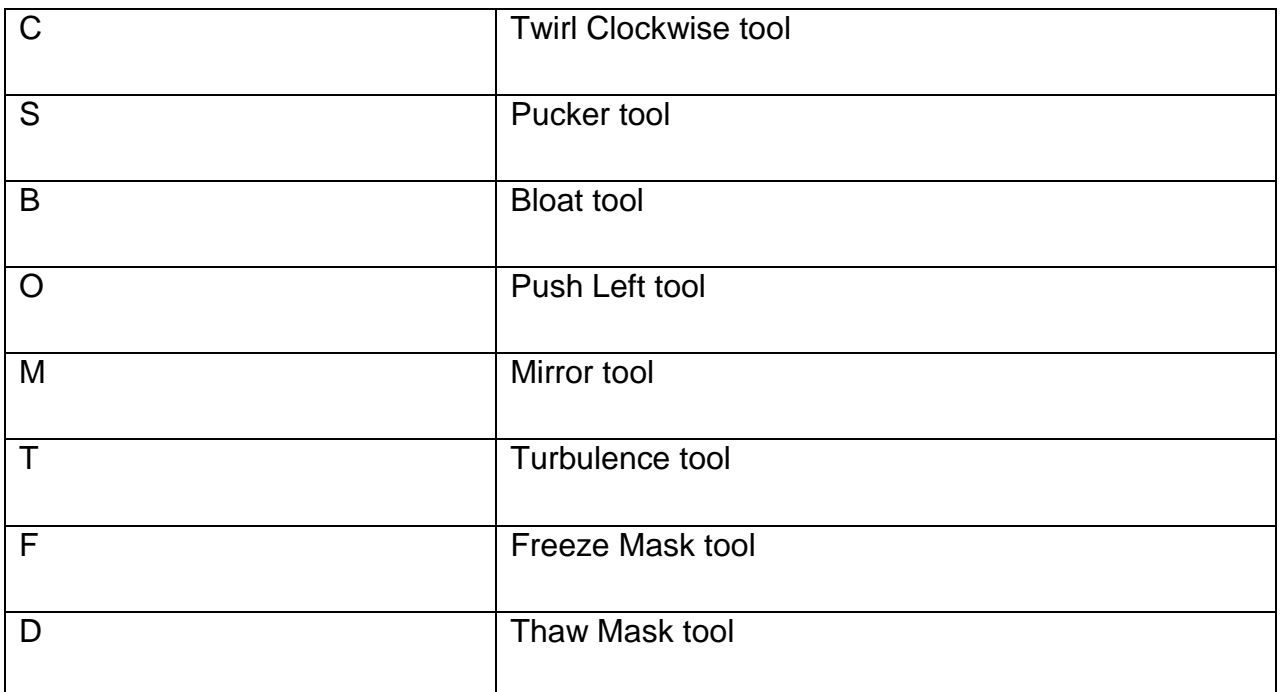

#### **Photoshop Shortcut keys on Manage views**

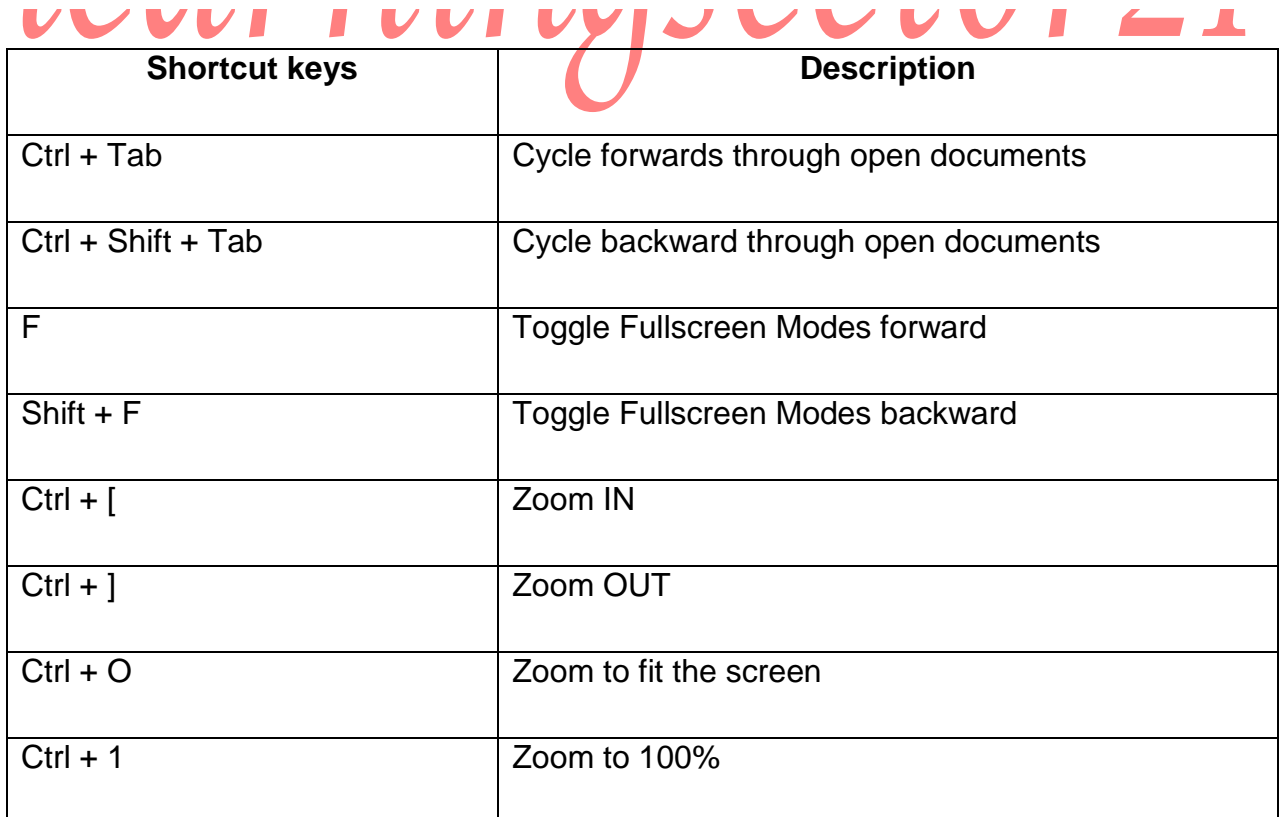

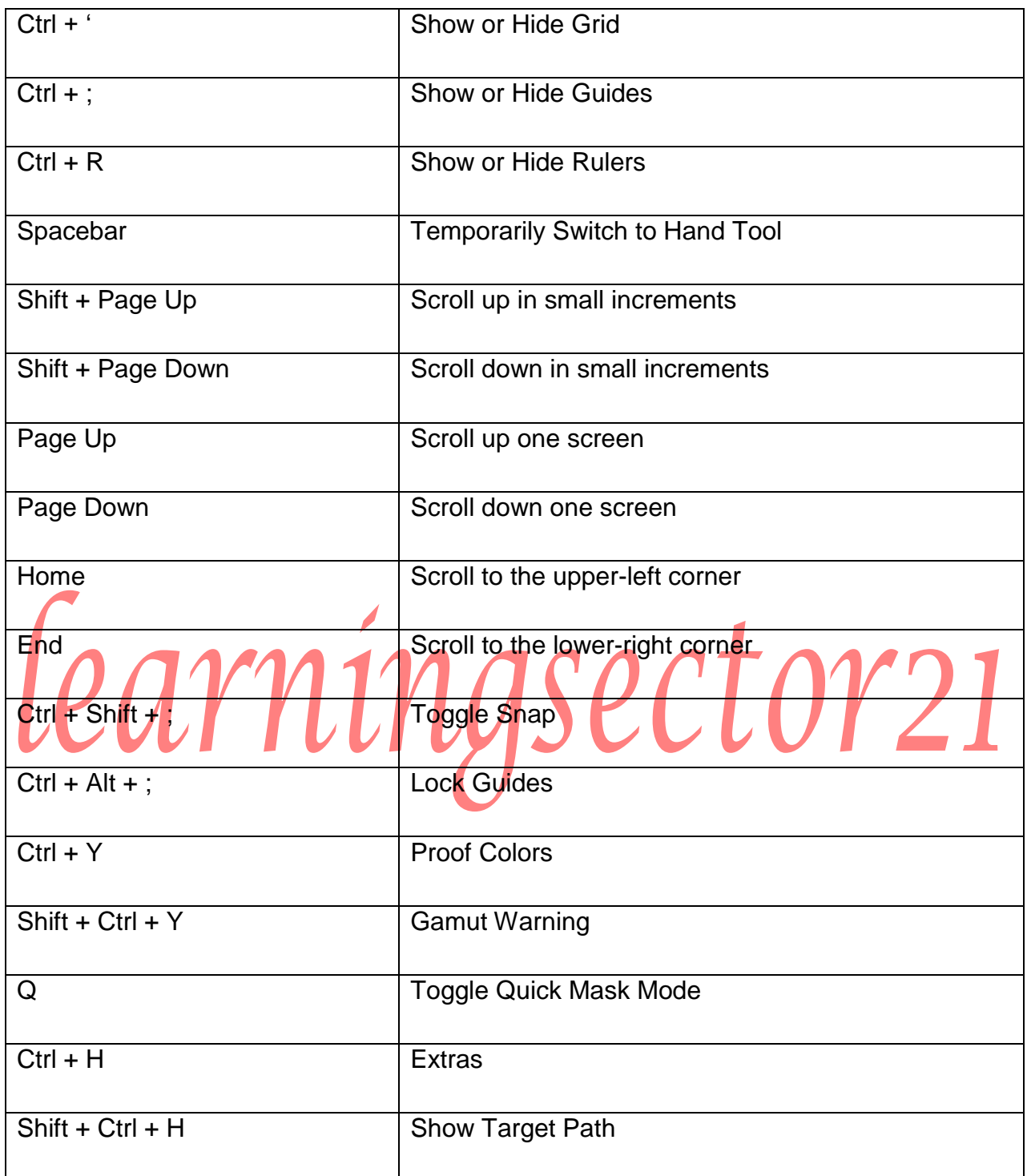

## **Photoshop Shortcuts on Refine Edge dialog box**

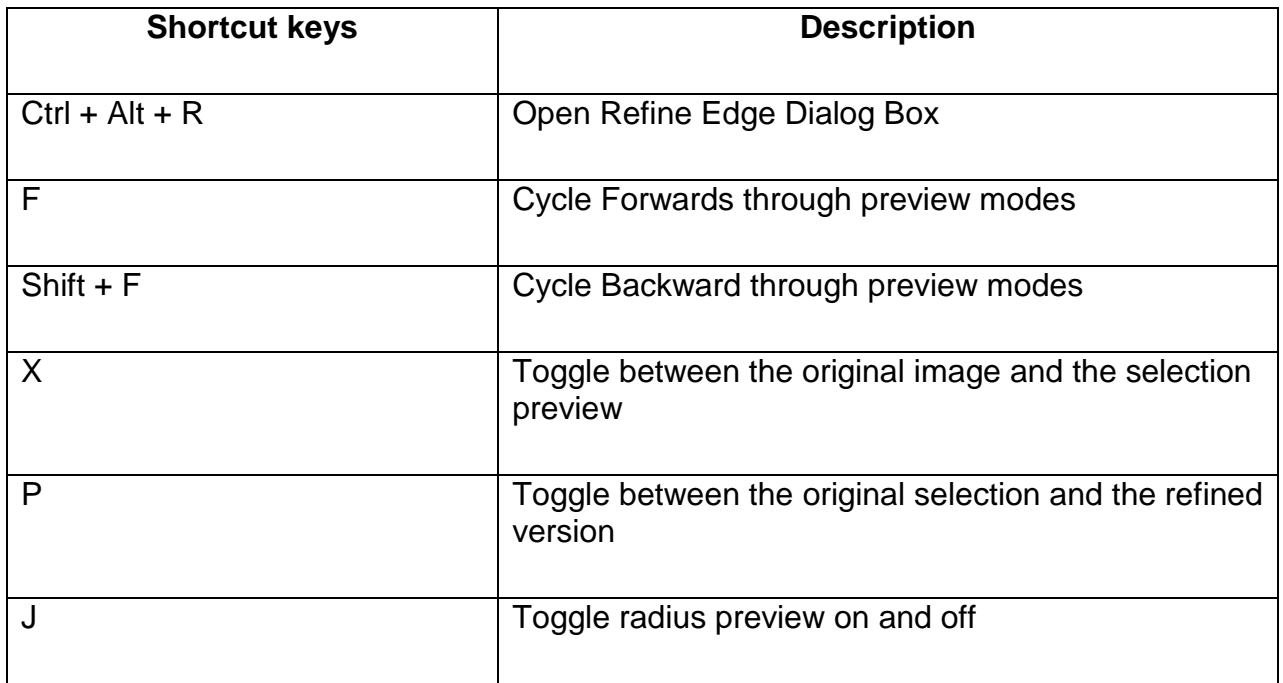

#### **Photoshop Shortcuts on Blending Modes**

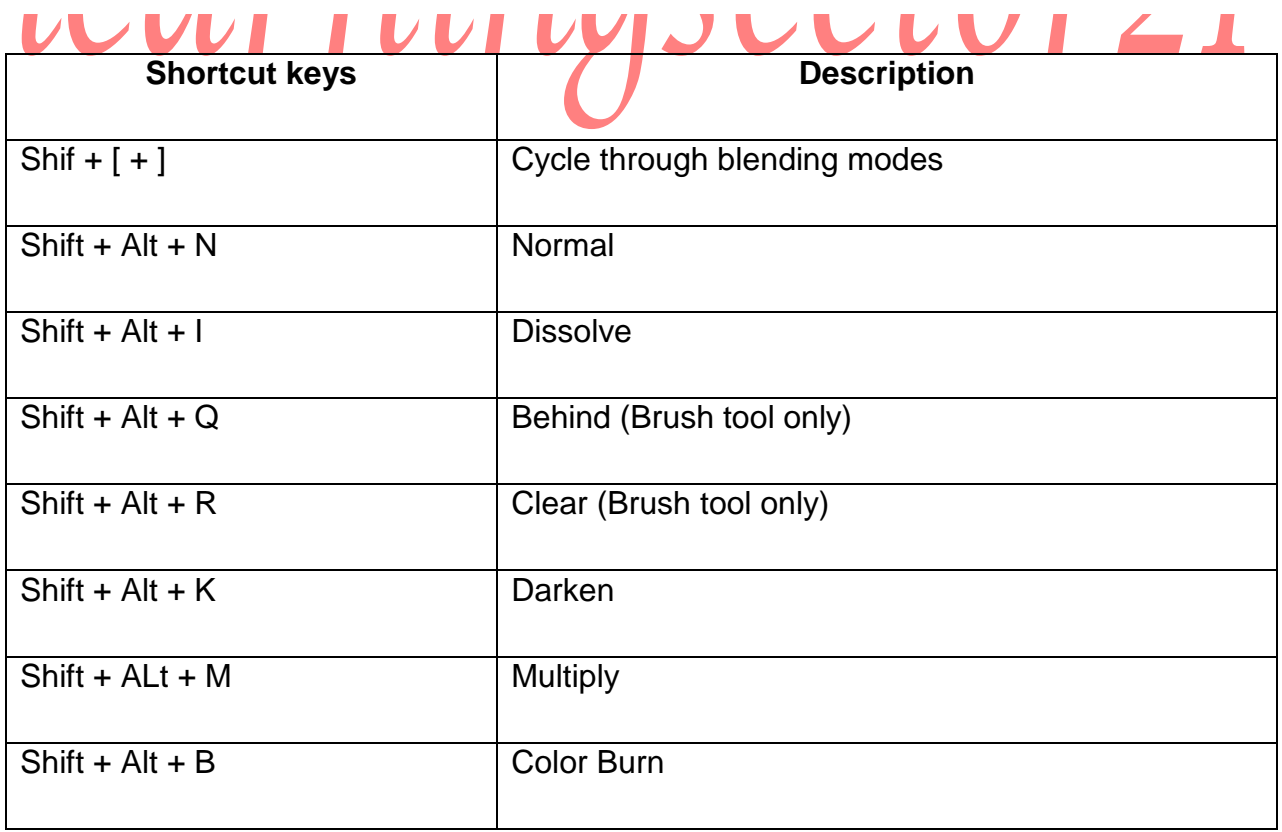

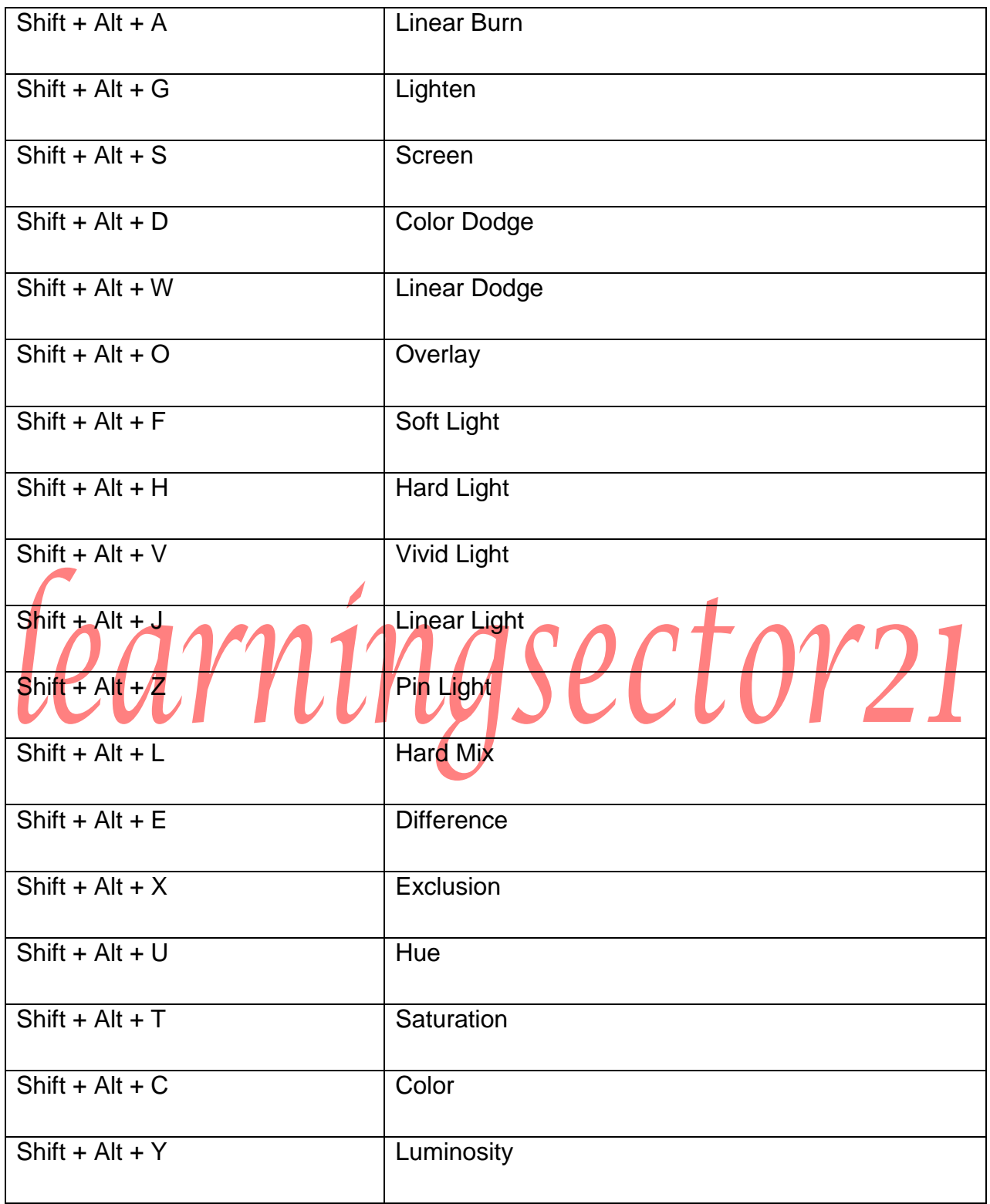

## **Photoshop Shortcuts on Format Text Type**

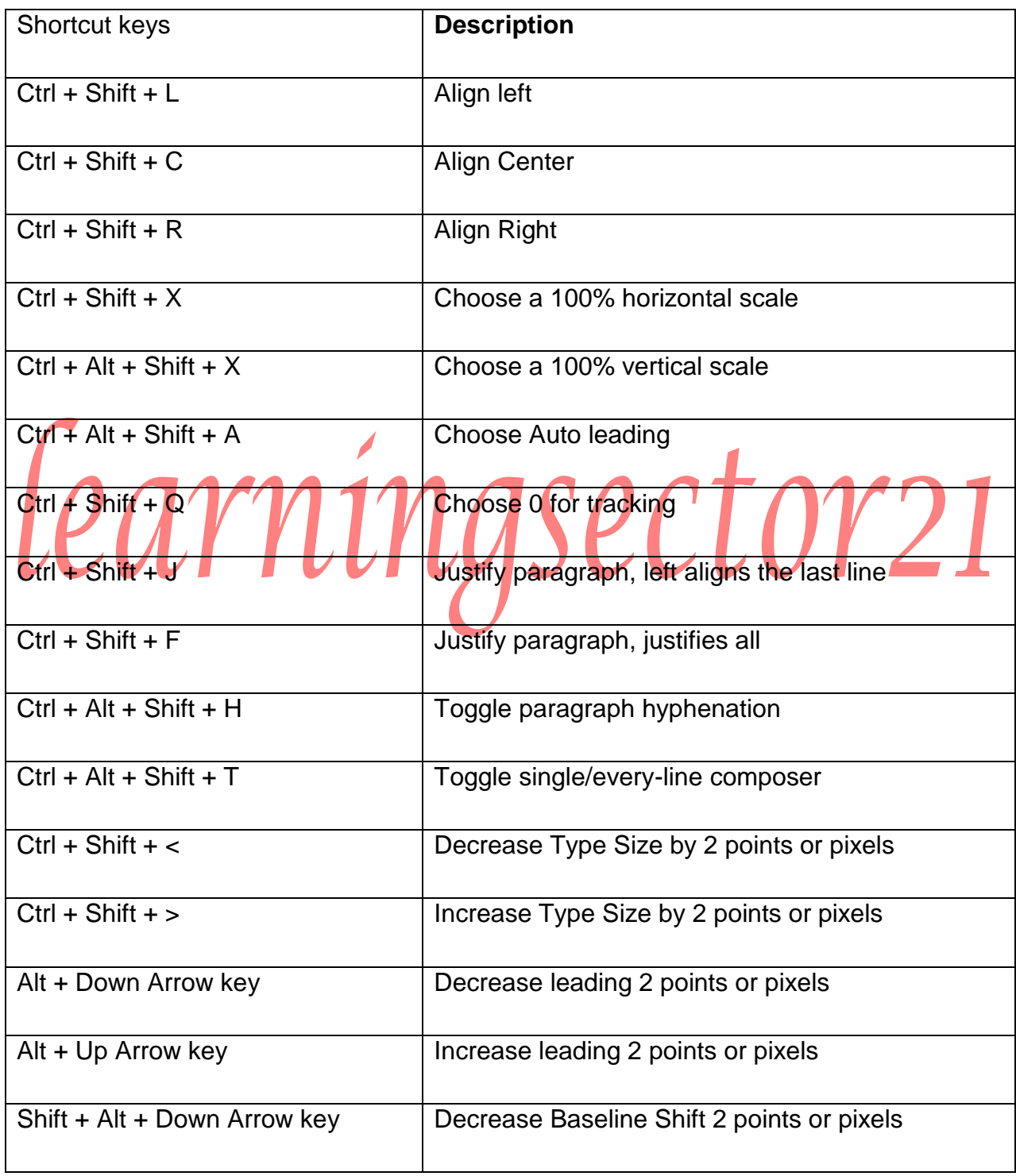

#### **Transform Selections, Borders, and Paths**

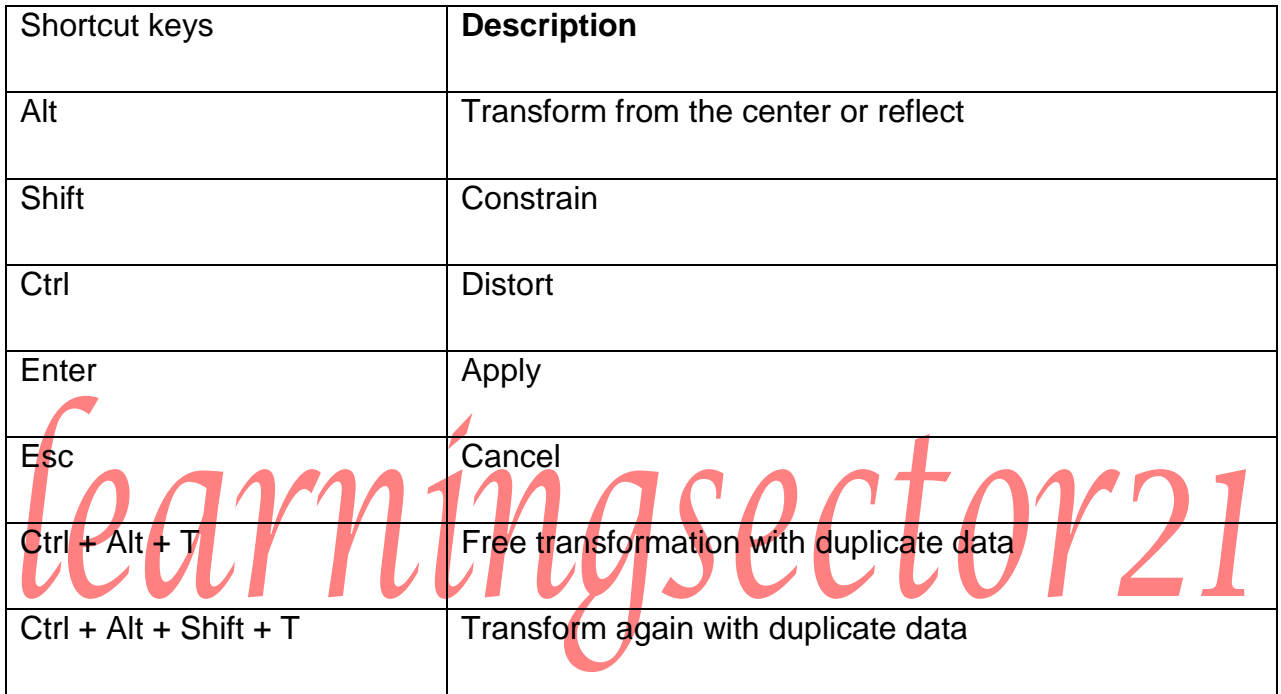

#### **Black & White dialog box**

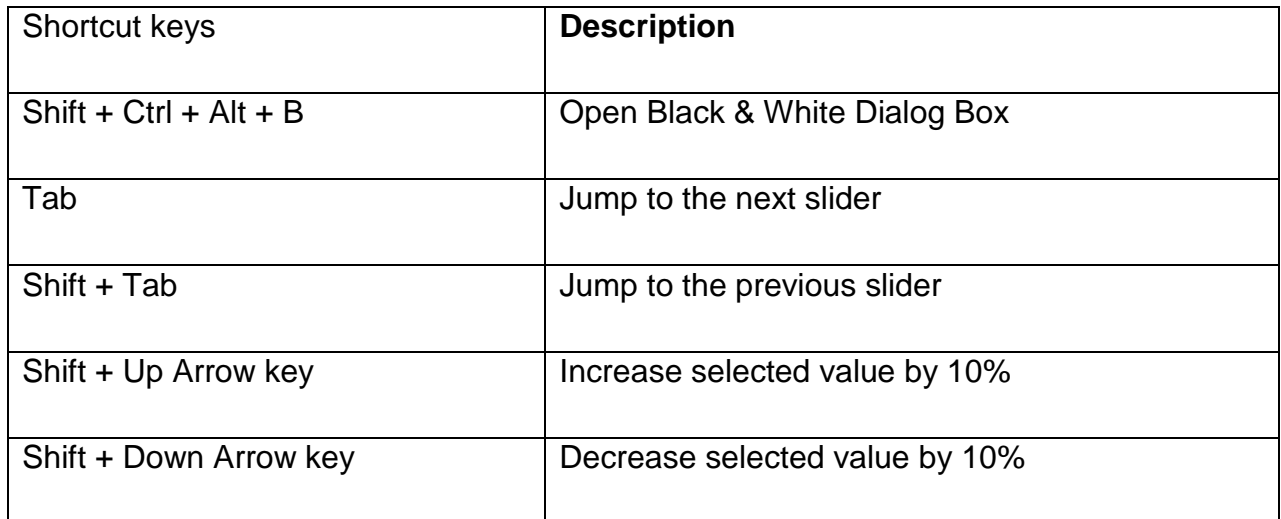

*LEARNINGSECTOR21- 14*

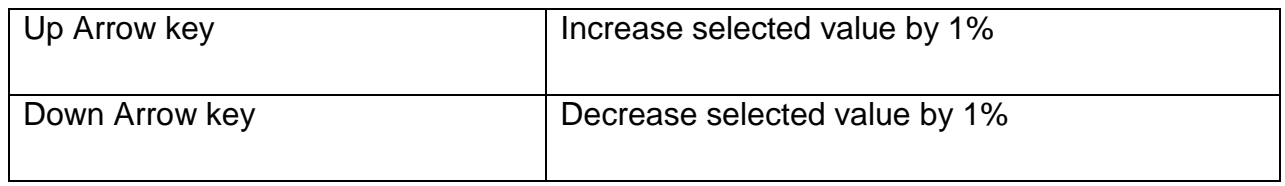

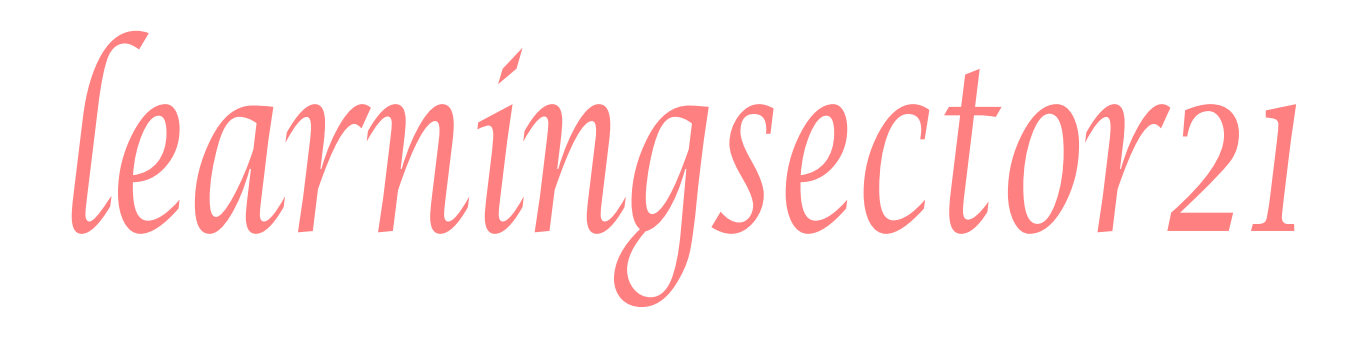

*LEARNINGSECTOR21- 15*